## Computergrafik 1

Blatt 5

# Aufgabe 1

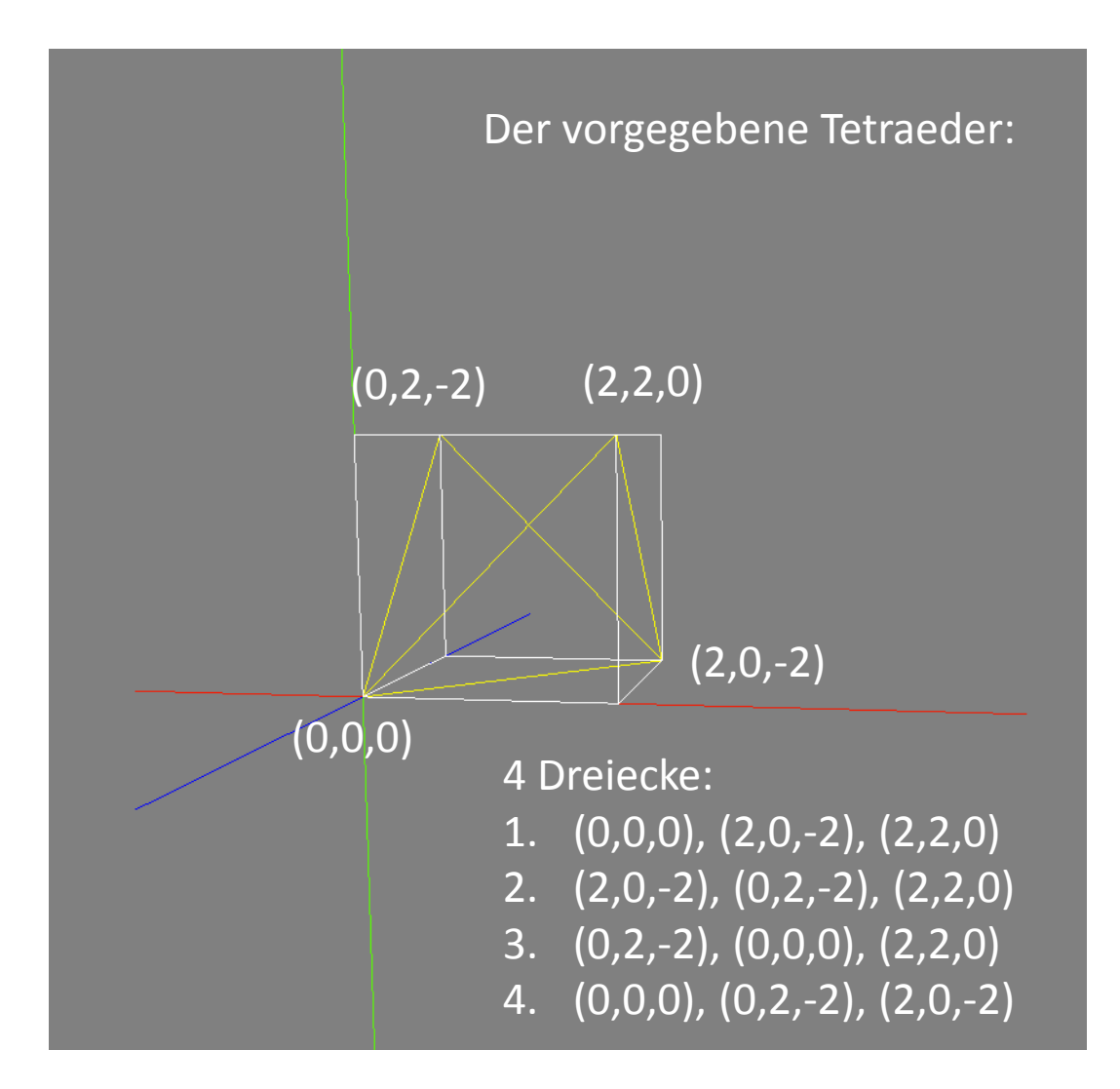

# Aufgabe 1 (2)

Die Ebenengleichung:  $ax + by + cz + d = 0$ , wobei (a,b,c) der Normalenvektor der Ebene ist.

Wie berechnet man den Normalenvektor?

# Aufgabe 1 (3)

Dreieck: P1 = (2,0,-2), P2 = (0,2,-2), P3 = (2,2,0)

1. Schritt: Zwei Vektoren in der Ebene finden:

1. 
$$
\vec{v} = \overrightarrow{P1P2} = P2 - P1 = (-2, 2, 0)
$$

2. 
$$
\vec{w} = \overrightarrow{P1P3} = P3 - P1 = (0, 2, 2)
$$

- 2. Schritt: Kreuzprodukt berechnen
	- $\vec{v} \times \vec{w} = \begin{pmatrix} \frac{v2W3 v3W2}{v3W1 v1W3} \\ v1W2 v2W \end{pmatrix}$  $\begin{pmatrix} v_{200} & v_{210} & v_{220} \\ v_{100} & v_{210} & v_{210} \end{pmatrix}$  = (4, 4, -4) -> Das ist der Normalenvektor
- 3. Ebenengleichung aufstellen:  $4x + 4y 4z + d = 0$
- 4. Beliebigen Punkt (hier P1) der Ebene einsetzen um d zu berechnen:
	- $4*2 + 4*0 (4*-2) + d = 0$
	- $8 + 8 + d = 0$
	- $d = -16$

5.  $x + y - z - 4 = 0$  -> Das ist die Ebenengleichung

# Aufgabe 1 (4)

4 Dreiecke – 4 Ebenengleichungen: 1.(0,0,0), (2,0,-2), (2,2,0)  $\rightarrow$  x  $-$  y + z + 0 = 0 2.(2,0,-2), (0,2,-2), (2,2,0)  $\rightarrow$  x + y  $\rightarrow$  z  $-4=0$  $3.(0,2,-2), (0,0,0), (2,2,0) \rightarrow x - y - z + 0 = 0$ 4.(0,0,0), (0,2,-2), (2,0,-2)  $\rightarrow$  x + y + z + 0 = 0

## Terrain

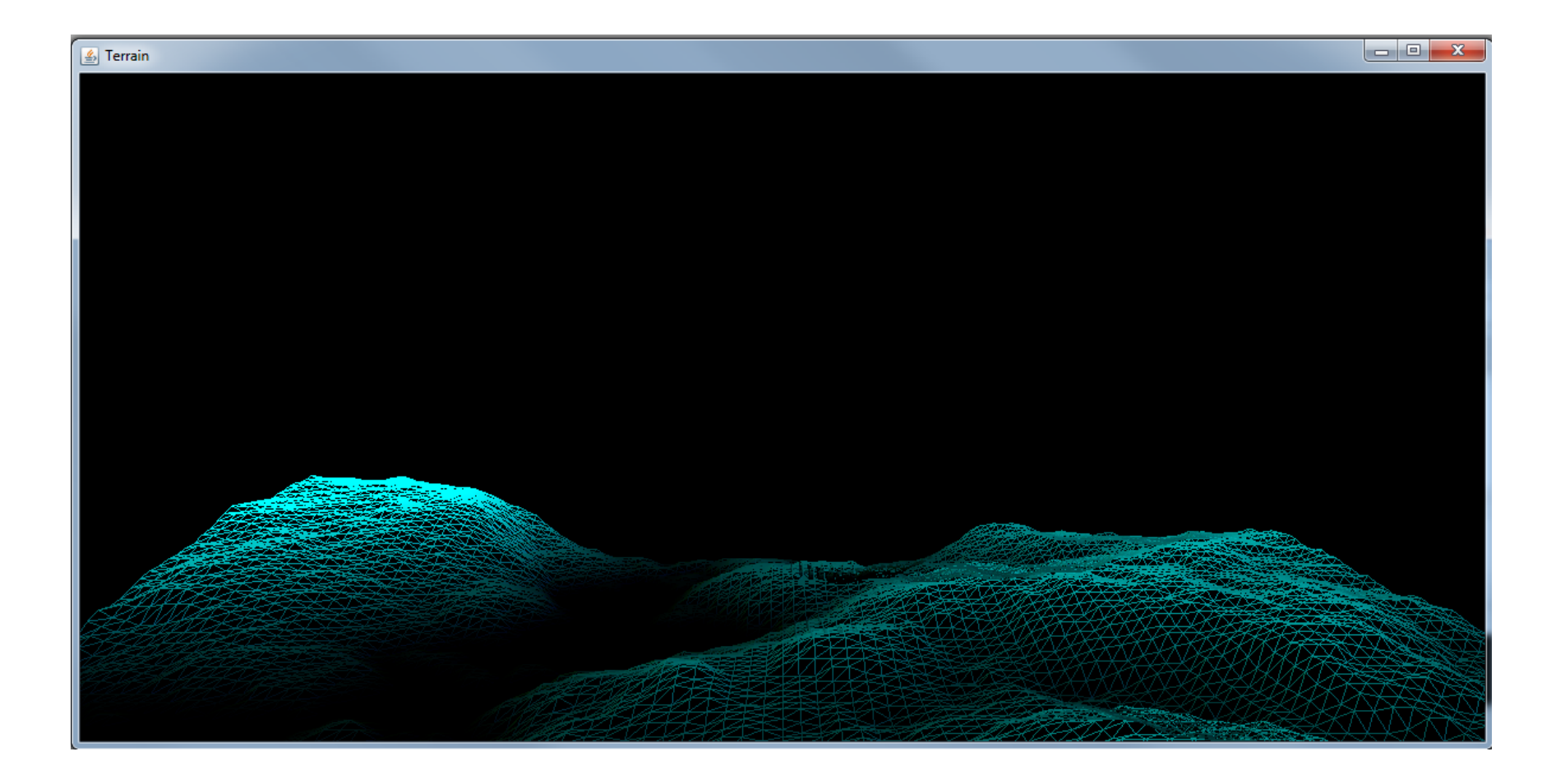

# Aufgabe 2 i

#### • GL\_TRIANGLES

- Zeichnet individuelle Dreiecke
- Benötigt 3 Punkte
- Bei n Punkten werden n/3 Dreiecke gezeichnet. Wenn n kein Vielfaches von 3 ist, werden übrige Punkte ignoriert.
- GL TRIANGLE STRIP
	- Sequenz von Dreiecken, Kanten werden geteilt
	- 1. Dreieck: Punkte 1-3
	- 2. Dreieck: Punkte 2-4 usw.
	- Bei n Punkten werden n-2 verbundene Dreiecke gezeichnet

# Aufgabe 2 ii

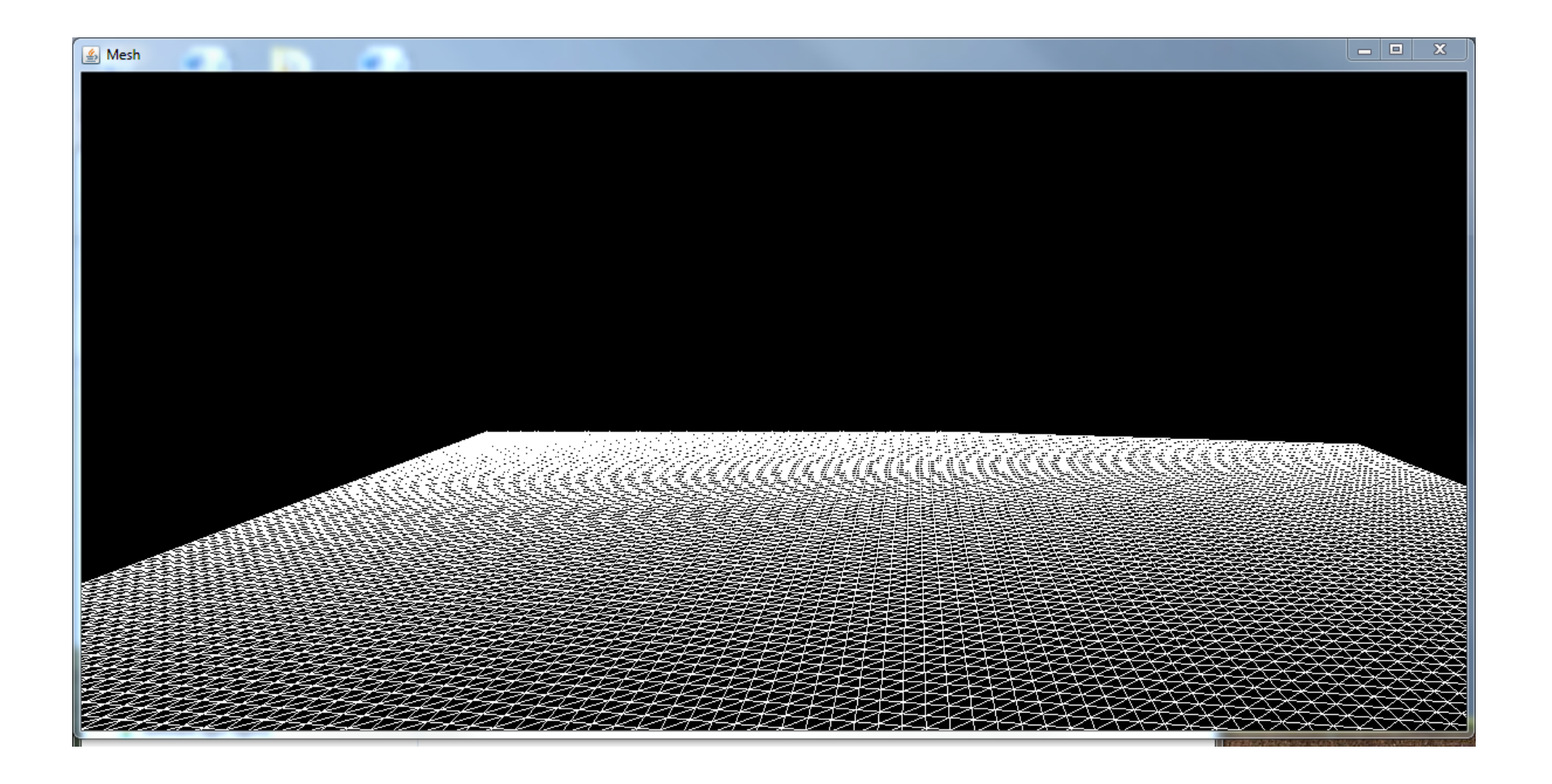

# Aufgabe 2 ii (2)

i

```
double[][] terrain = new double[100][100];
…
gl.glPolygonMode(GL2.GL_FRONT_AND_BACK, GL2.GL_LINE );//Wireframe-Modus
…
for (int i = 0; i<terrain.length-1;i++){
gl.glBegin(GL2.GL_TRIANGLE_STRIP);
     for (int j = 0; j<terrain[0].length-1;j++){
     gl.glVertex3d(i,0, j);
     gl.glVertex3d(i+1,0, j);
     gl.glVertex3d(i,0, j+1);
     gl.glVertex3d(i+1,0, j+1);
      }
gl.glEnd();
                                                        j
```
}

# Aufgabe 2 iii

private void generateHeightField(){

}

```
int[] pixels =
ImageLoader.loadImage("http://www.medien.ifi.lmu.de/lehre/ss12/cg
1/uebung/heightmap.png");
```

```
for(int i = 0; i<terrain.length;i++){
    for(int j = 0; j<terrain[0].length;j++){
    terrain[i][j] = (double)pixels[i+j*100]/5.0 - 5; // Individuelle Berechnung 
    der Höhe aus den Grauwerten
    }
}
```
# Aufgabe 2 iv

```
for (int i = 0; i<terrain.length-1;i++){
gl.glBegin(GL2.GL_TRIANGLE_STRIP);
```

```
for (int j = 0; j sterrain[0].length-1;j++){
```

```
gl.glColor3d(0, terrain[i][j]/10.0, terrain[i][j]/10.0); // Farbe
gl.glVertex3d(i,terrain[i][j], j); // y-Koordinate bekommt entsprechenden Wert
```

```
gl.glColor3d(0, terrain[i+1][j]/10.0, terrain[i][j]/10.0);
gl.glVertex3d(i+1,terrain[i+1][j], j);
```

```
gl.glColor3d(0, terrain[i][j+1]/10.0, terrain[i][j]/10.0);
gl.glVertex3d(i,terrain[i][j+1], j+1);
```

```
gl.glColor3d(0, terrain[i+1][j+1]/10.0, terrain[i][j]/10.0);
      gl.glVertex3d(i+1,terrain[i+1][j+1], j+1);
      }
gl.glEnd();
}
```
## Aufgabe 2 v

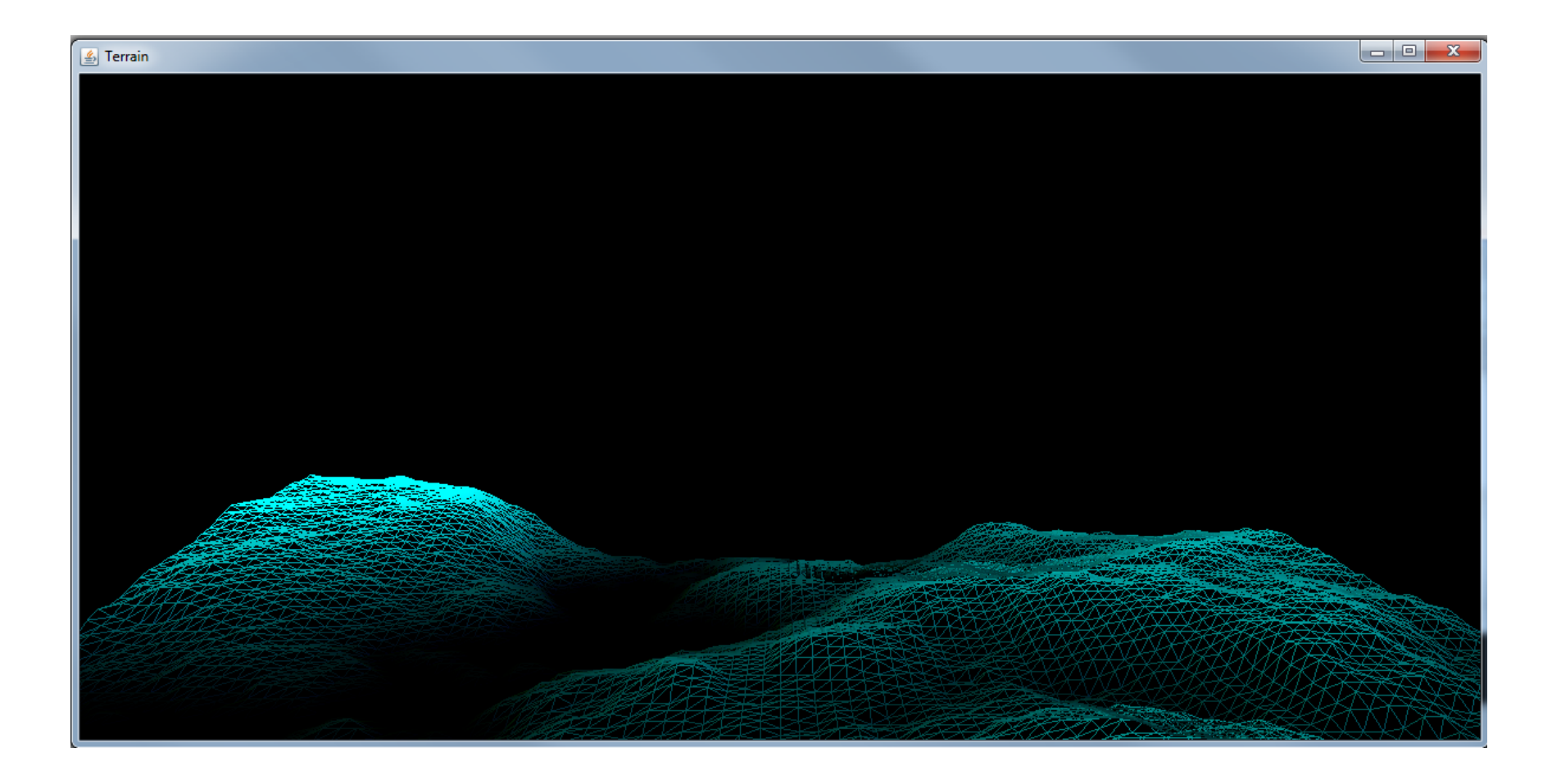

# Aufgabe 3

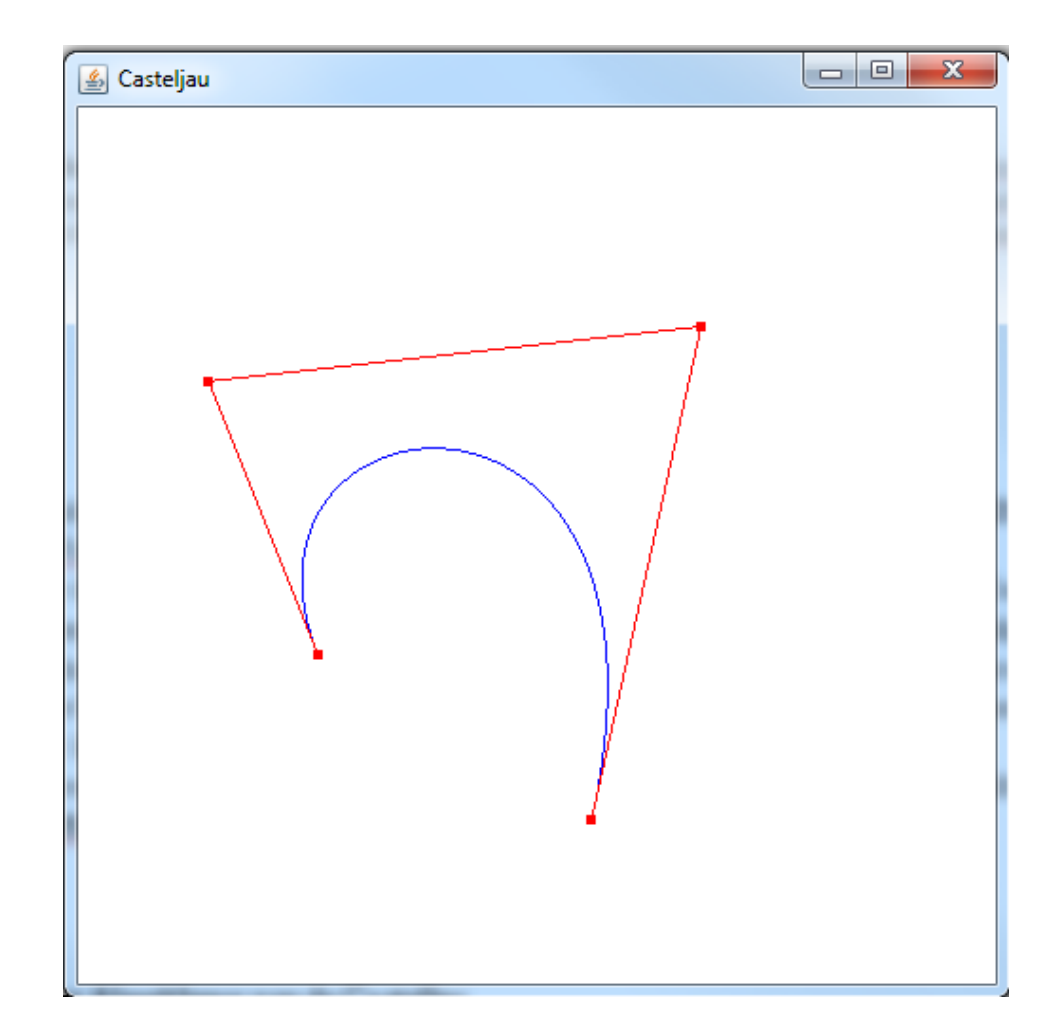

### De-Casteljau-Algorithmus

• Pseudocode (Quelle: Wikipedia)

```
BEGIN
     FOR i := 0 \ldots nP_i^{(0)} := P_iFOR j := 1 \ldots nFOR i := 0..(n-i)// Unterteilung mit Faktor t
                P_i^{(j)} = (1-t_0) \cdot P_i^{(j-1)} + t_0 \cdot P_{i+1}^{(j-1)}RETURN P_0^{(n)}END
```
http://de.wikipedia.org/wiki/De-Casteljau-Algorithmus

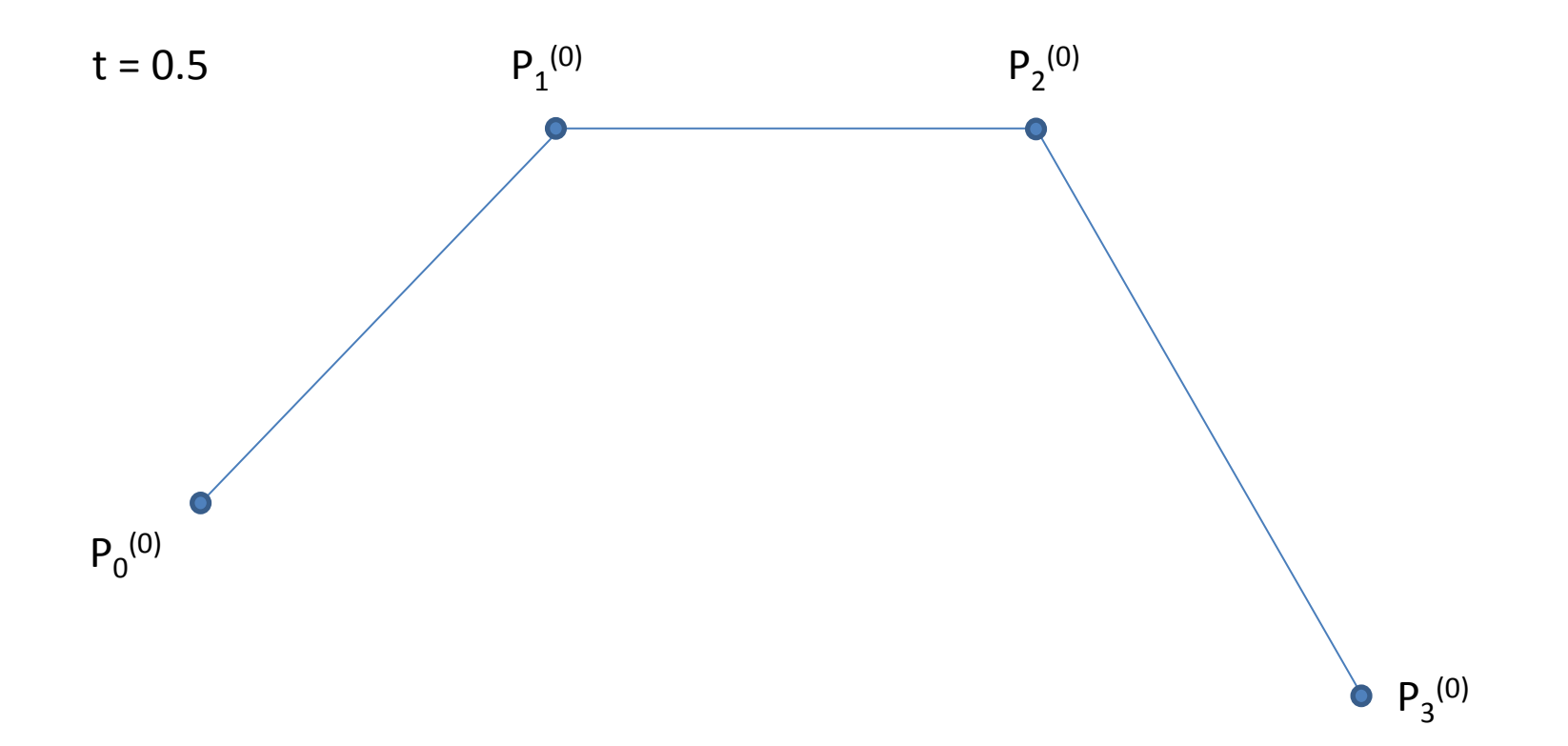

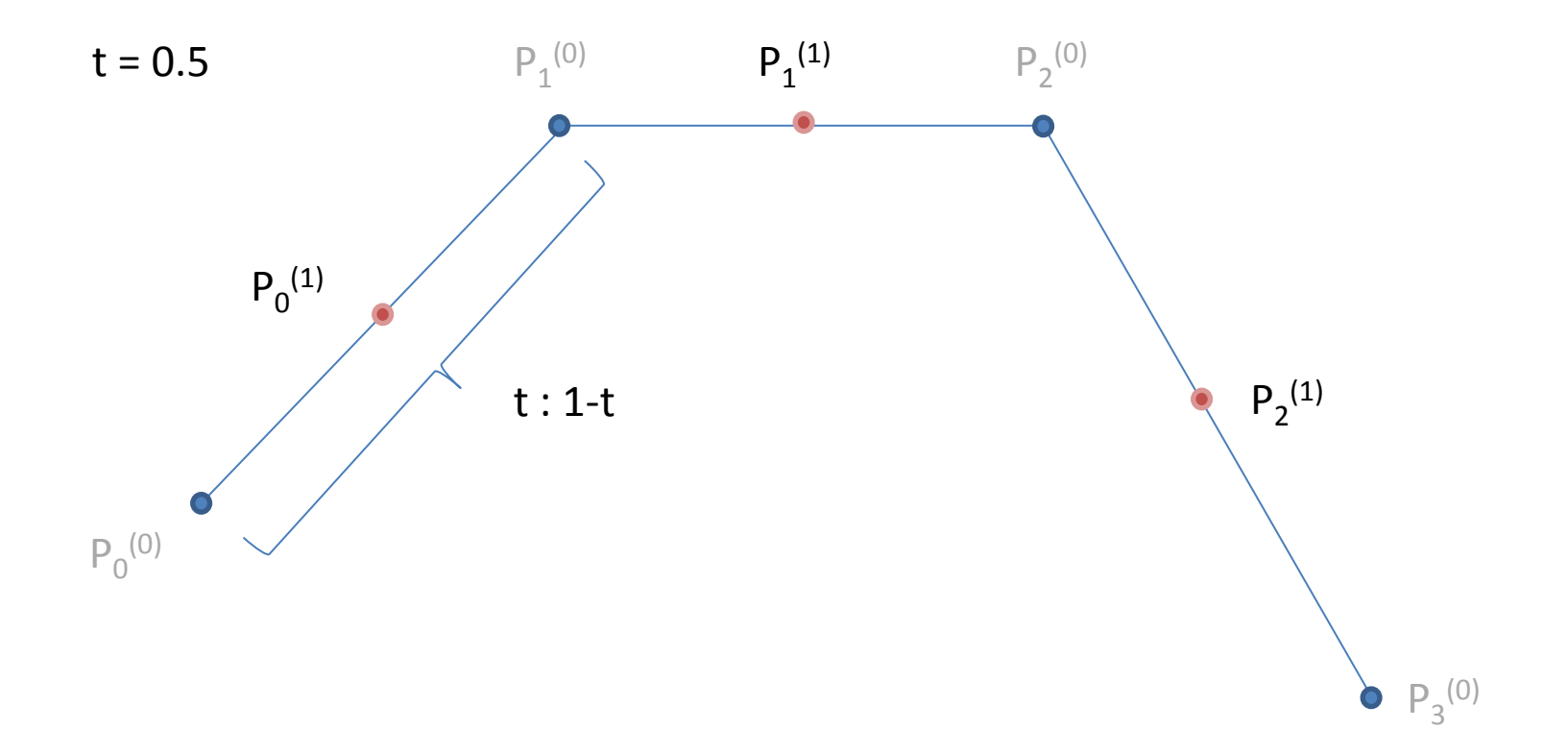

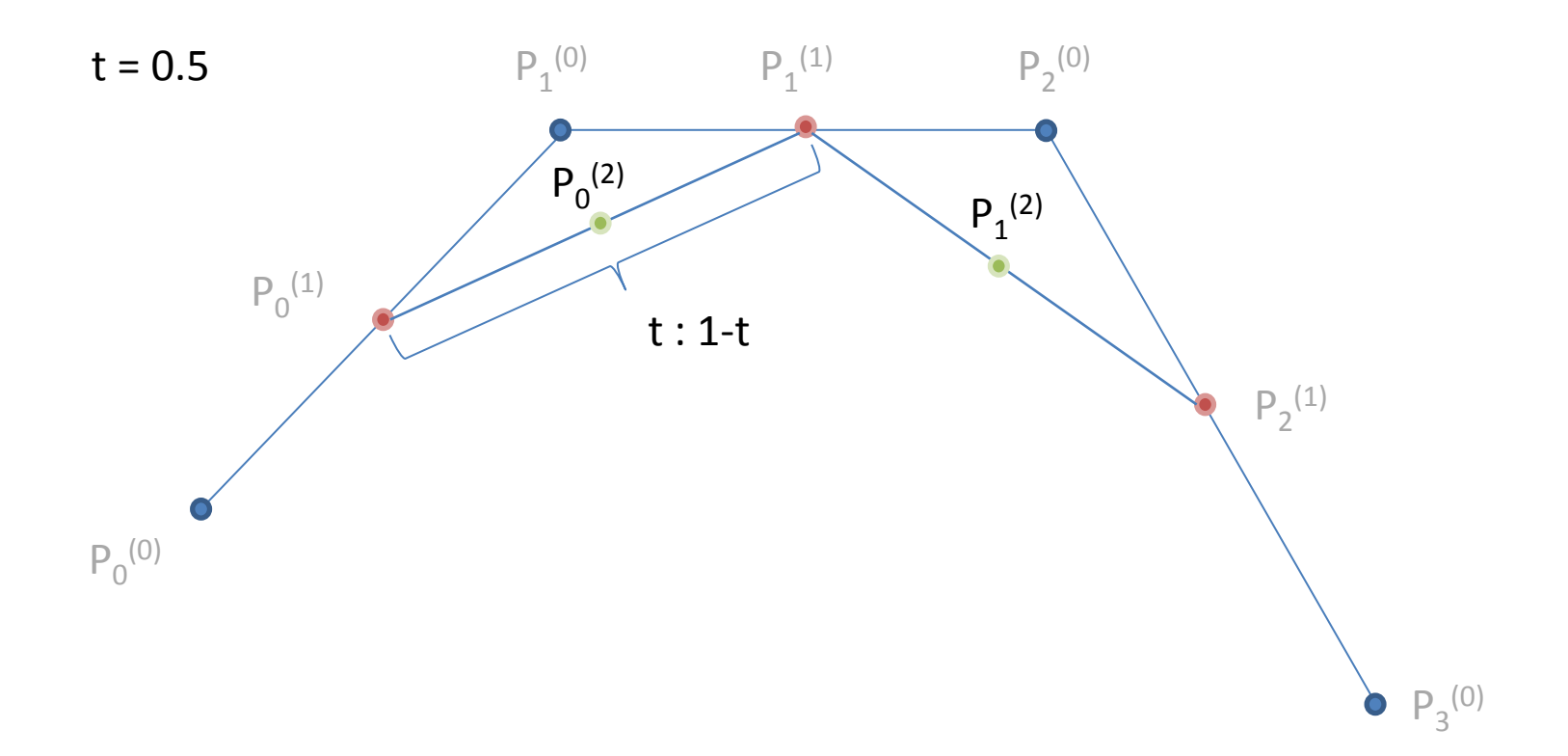

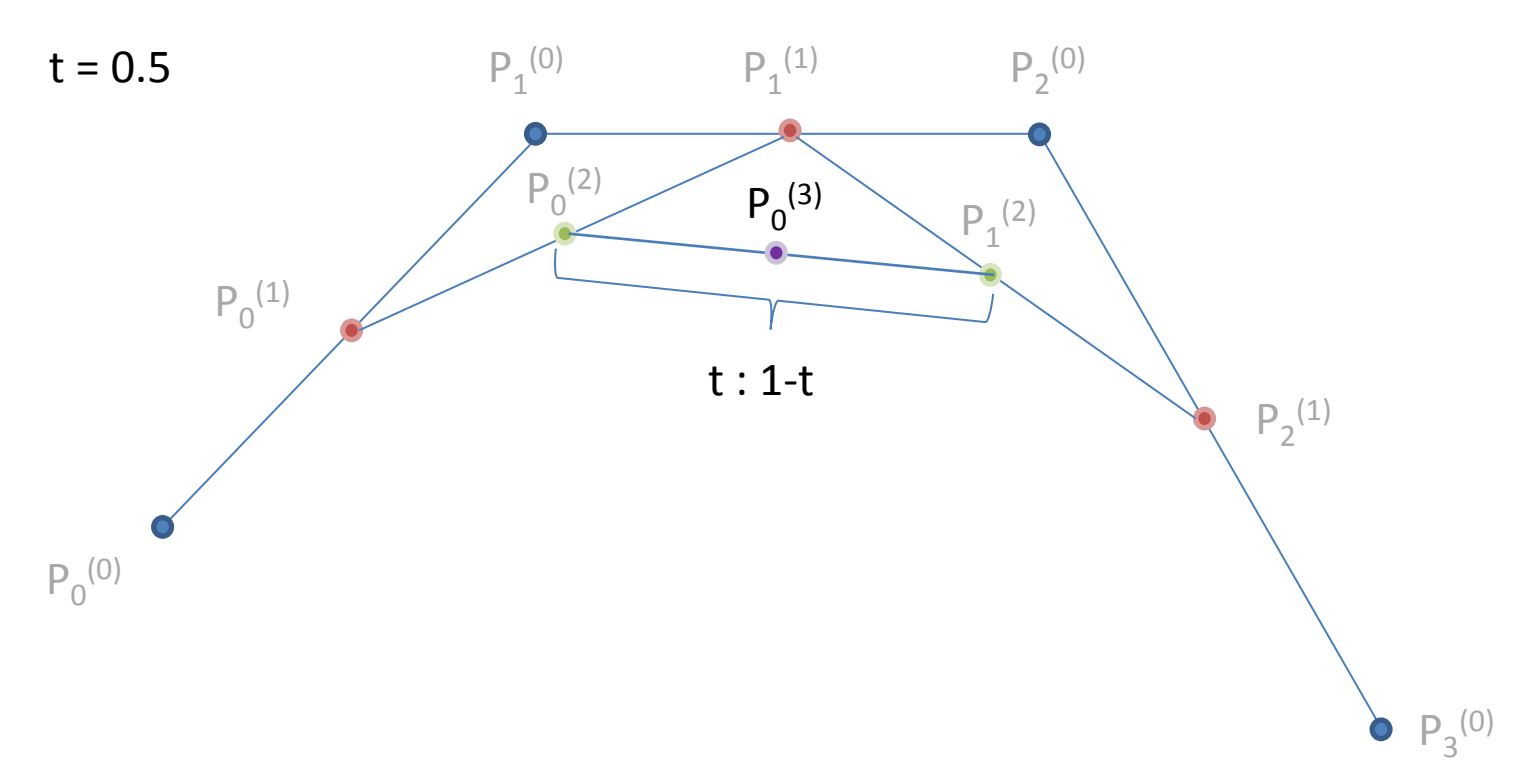

P<sub>0</sub><sup>(3)</sup> wird zurückgegeben. Führt man diesen Algorithmus für viele t im Intervall von 0 bis 1 aus, erhält man eine Annäherung an die entsprechende Bézierkurve.

# De-Casteljau-Algorithmus in Java (1)

public class Casteljau {

private ArrayList<Point2D.Double> ctrlPoints = new ArrayList<Point2D.Double>(); //Liste für die Kontrollpunkte public Casteljau(){

```
// vier Kontrollpunkte festlegen und der Liste hinzufügen
```

```
ctrlPoints.add(new Point2D.Double(3,-2));
ctrlPoints.add(new Point2D.Double(1,3));
ctrlPoints.add(new Point2D.Double(10,4));
ctrlPoints.add(new Point2D.Double(8,-5));
//Berechnung der Kurvenannäherung
evalCasteljau();
```

```
}
```
}

…

```
public void evalCasteljau(){
```

```
for(double i = t;i<=1.0;i+=0.02){ //t von 0 bis 1 hochzählen, Granularität frei wählbar
     tmp = getCasteljauPoint(i); //Hier wird der Algorithmus durchgeführt
     curvePoints.add(tmp); //Das Ergebnis wird einer Liste von Kurvenpunkten angehängt
     }
```
## De-Casteljau-Algorithmus in Java (2)

public Point2D.Double getCasteljauPoint(double t){

```
tempPoints.clear(); // temporäres Array leeren
int n = ctrlPoints.size()-1;
```

```
for(int i = 0; i <= n; i + +\}{
```
}

```
Point2D.Double p = new Point2D.Double(ctrlPoints.get(i).x,ctrlPoints.get(i).y);
tempPoints.add(i, p); // Die vorgegebenen Kontrollpunkte temporär speichern
```

```
for (int k = 1; k \le n; k++)for(int i = 0; i<=n-k; i++){
           tempPoints.get(i).x = (1-t)*tempPoints.get(i).x + t*tempPoints.get(i+1).x;
           tempPoints.get(i).y = (1-t)*tempPoints.get(i).y + t*tempPoints.get(i+1).y;
      }
}
return tempPoints.get(0);
}
```
## De-Casteljau-Algorithmus in Java (3)

class SceneView implements GLEventListener {

```
Casteljau casteljau = new Casteljau();
ArrayList<Point2D.Double> ctrlPoints = casteljau.getCtrlPoints();
ArrayList<Point2D.Double> curvePoints = casteljau.getCurvePoints();
```
public void display(GLAutoDrawable drawable) {

```
GL2 gl = drawable.getGL().getGL2(); 
gl.glClear(GL2.GL_COLOR_BUFFER_BIT); // clear background
//Die Kurvenpunkte als LINE_STRIP zeichnen
gl.glColor3d(0, 0, 1);//blue
gl.glBegin(GL2.GL_LINE_STRIP); 
for(int i = 0; i<curvePoints.size();i++}{
gl.glVertex3d(curvePoints.get(i).x, curvePoints.get(i).y, 0);
…
}
```

```
gl.glEnd();}
```
…

…